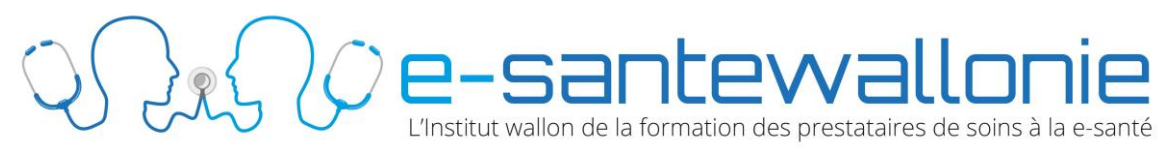

# **BONNES PRATIQUES DE SÉCURITÉ DES DOSSIERS PATIENT**

### **1. Hébergement des données « en local »**

En tant que professionnel de santé, il est important que vous preniez toutes les précautions utiles au regard des risques présentés pour préserver la sécurité des données à caractère personnel et, notamment au moment de leur collecte, durant leur transmission et leur conservation, empêcher qu'elles soient déformées, endommagées ou que des tiers non autorisés y aient accès.

Vous êtes donc invité à adopter les mesures suivantes, à justifier de leur équivalence ou du fait que leur mise en œuvre n'est pas nécessaire.

### *AVEZ-VOUS PENSE A ?*

## *Tout document imprimé > prévoir une déchiqueteuse*

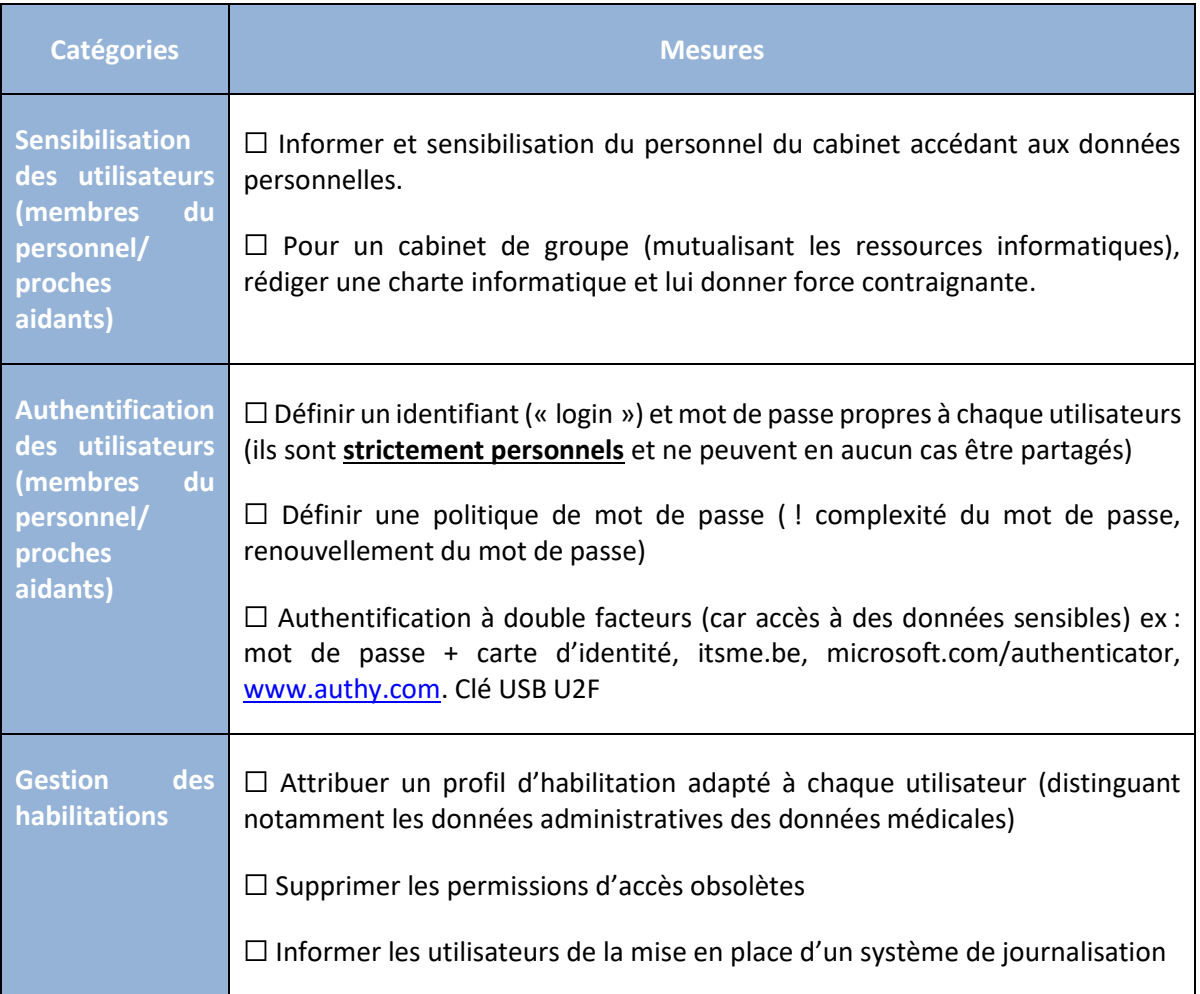

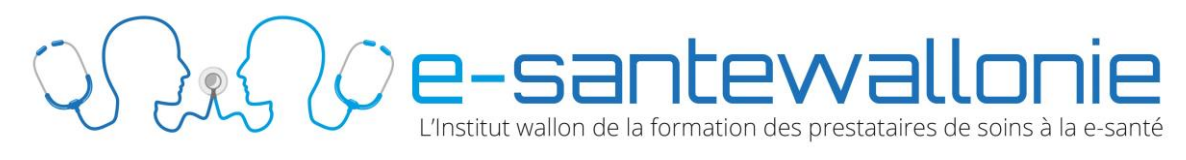

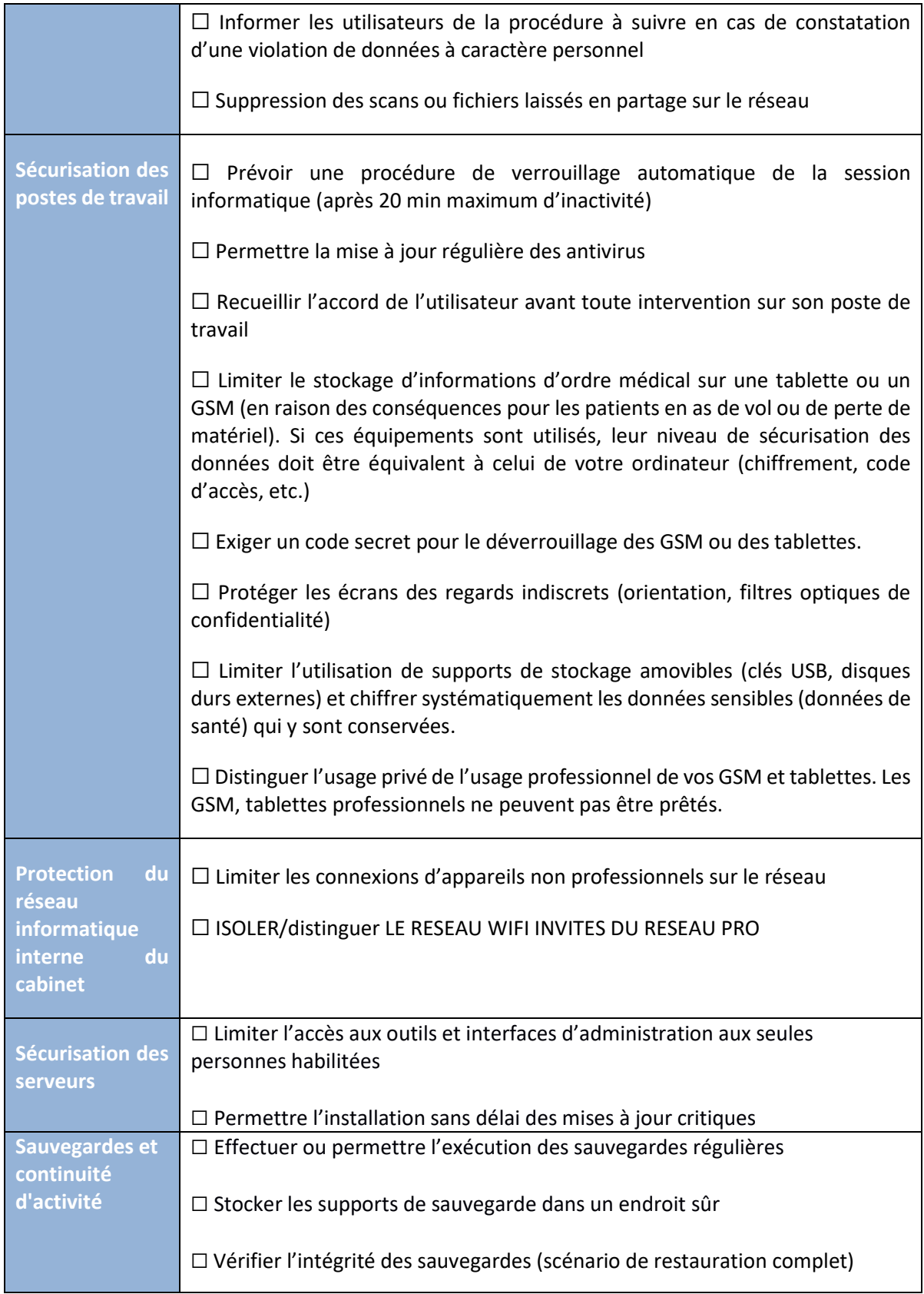

 $\partial\Omega$   $\bigodot$  e-sante Wallon Tie

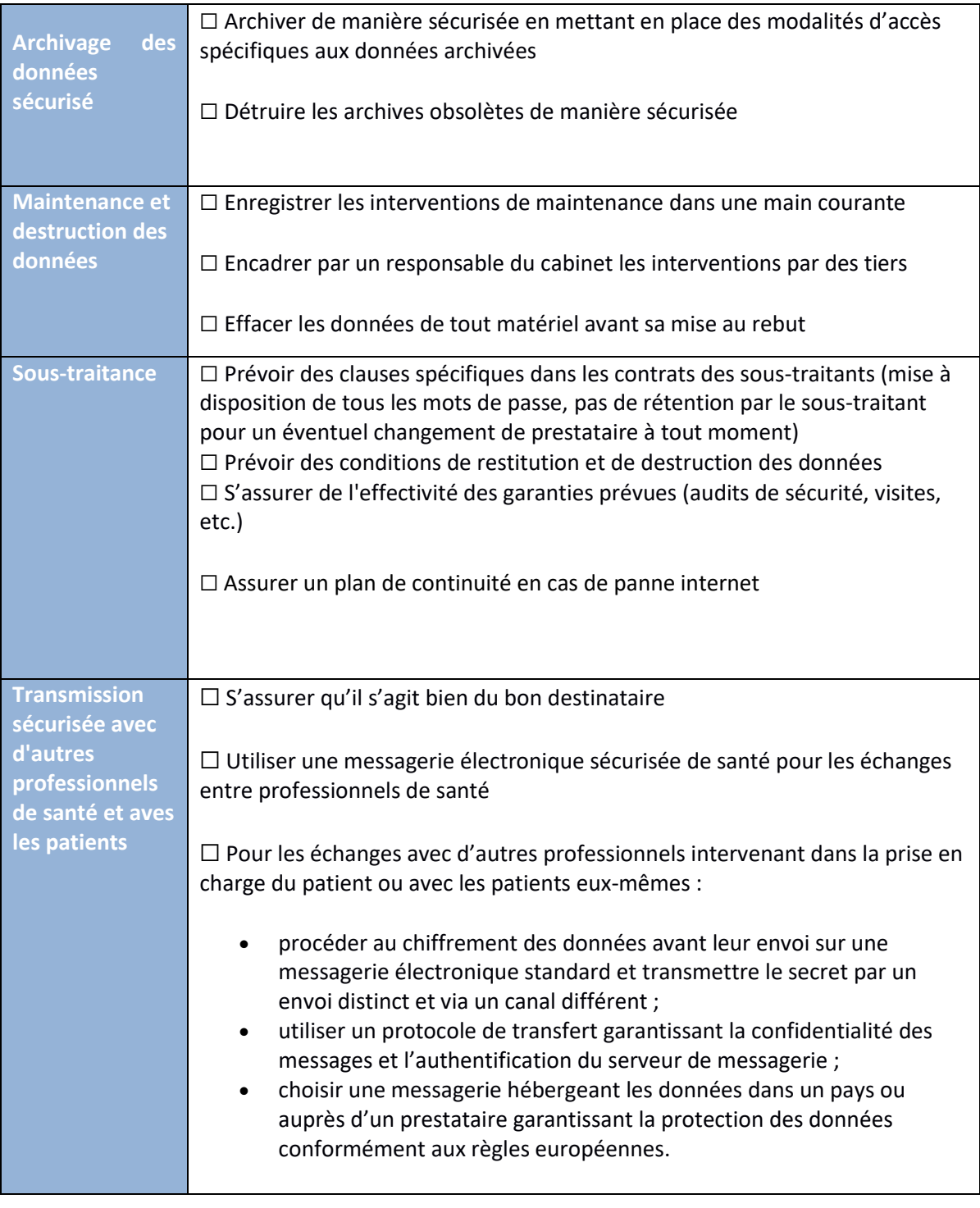

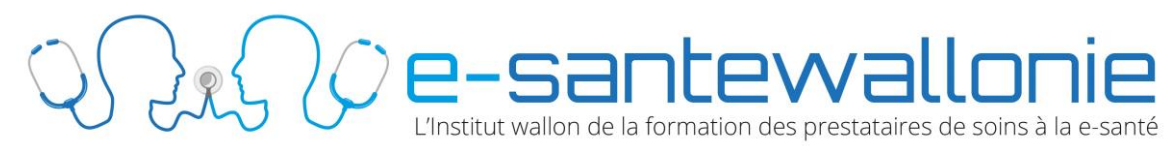

## **2. Hébergement dans le « cloud »**

En cas d'externalisation de l'hébergement des données, les prestataires de service chargés de développer, d'assurer la maintenance du logiciel et des postes de travail gérant les « dossiers patients » ou proposant une plateforme de rendez-vous sont invités à adopter les mesures suivantes, sous le contrôle du responsable de traitement (vous).

### *AVEZ-VOUS PENSE A ?*

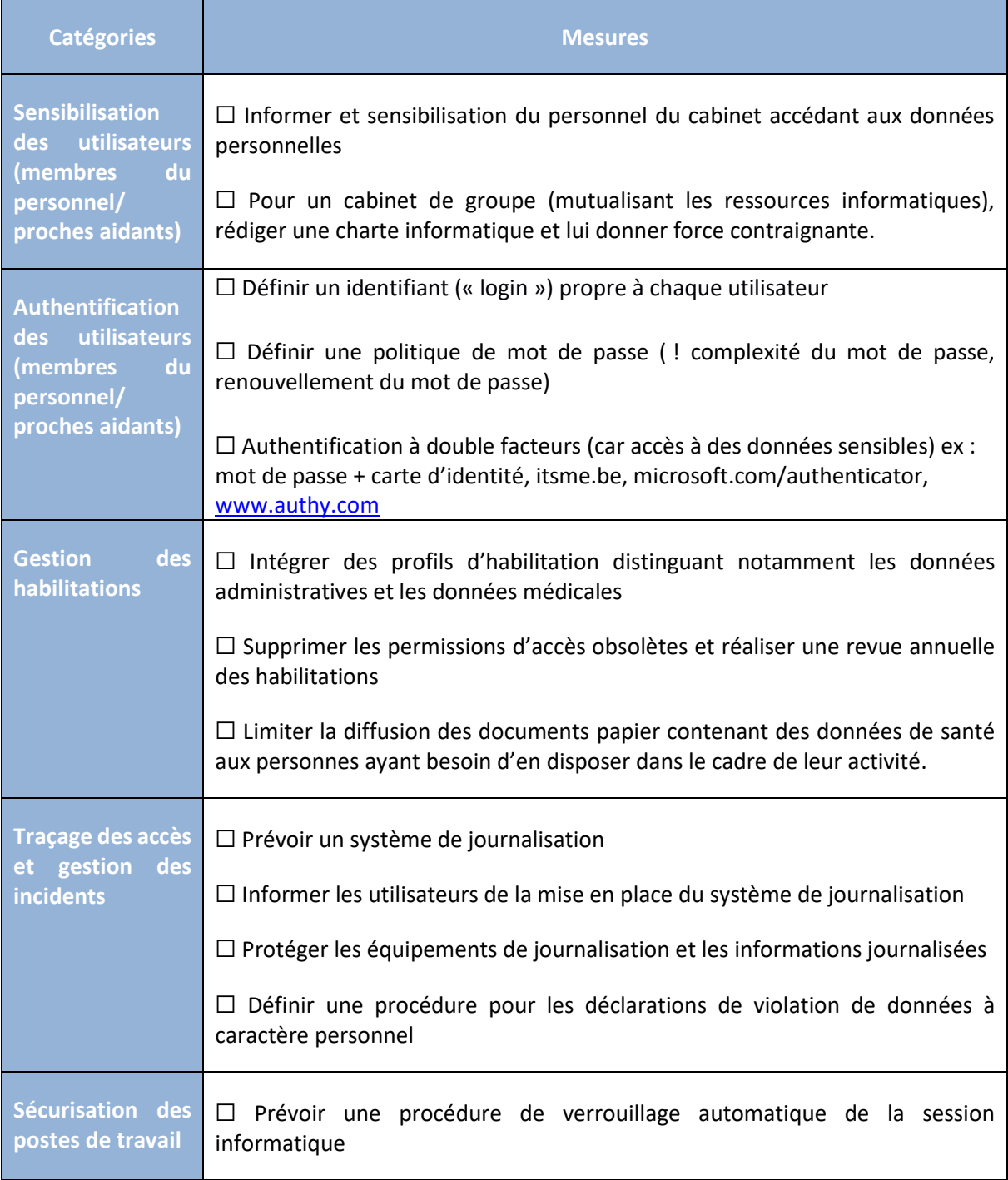

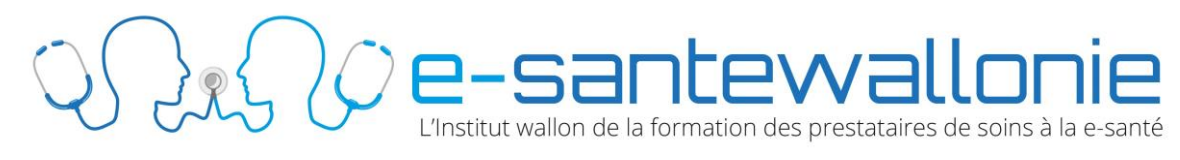

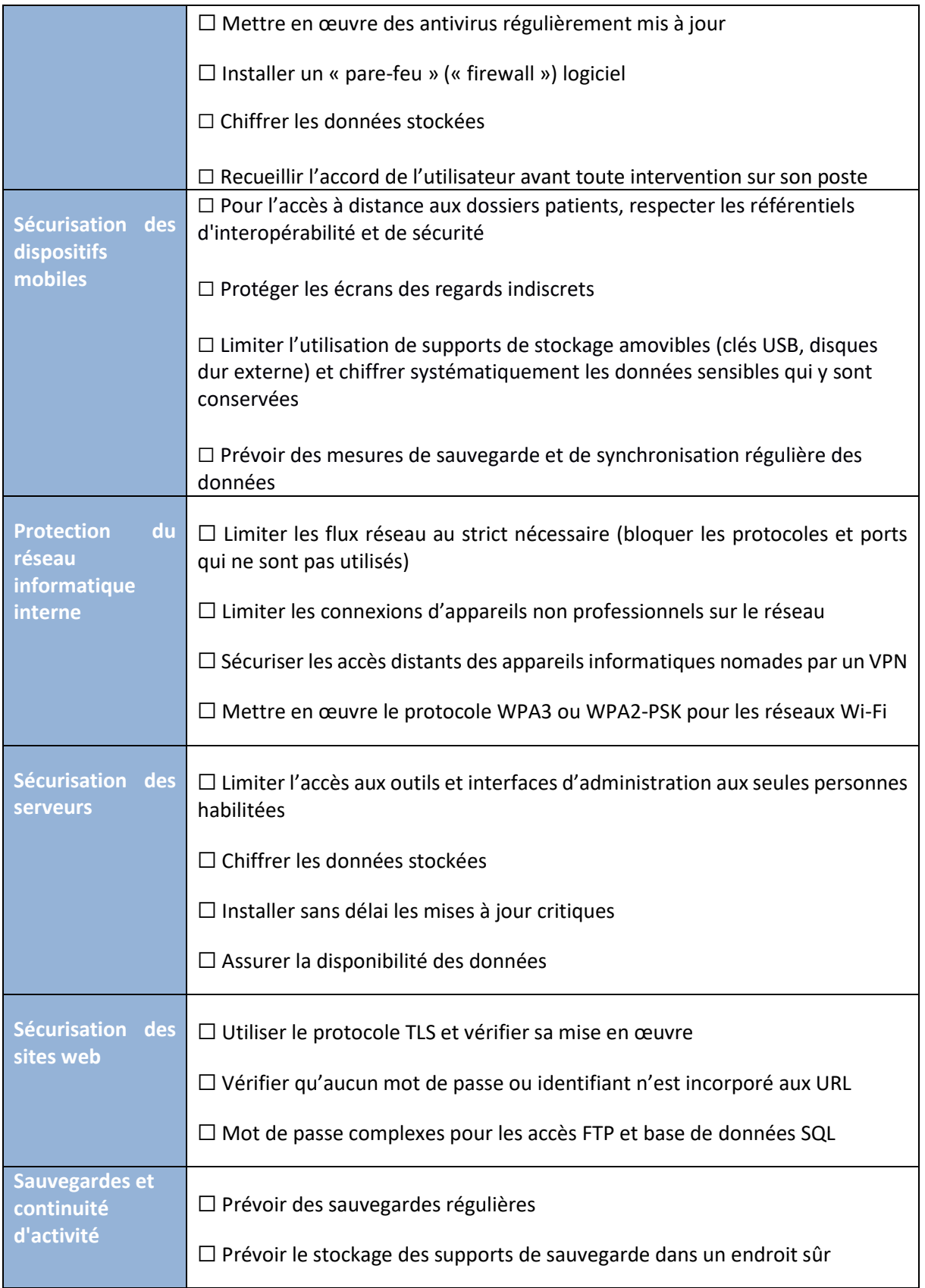

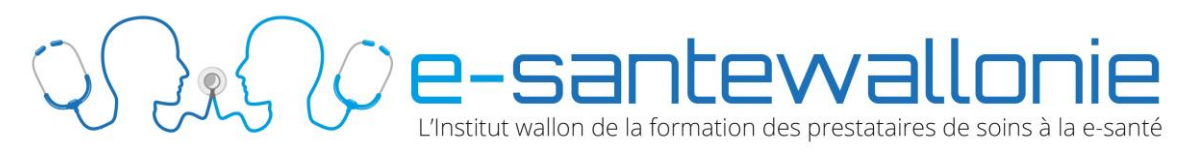

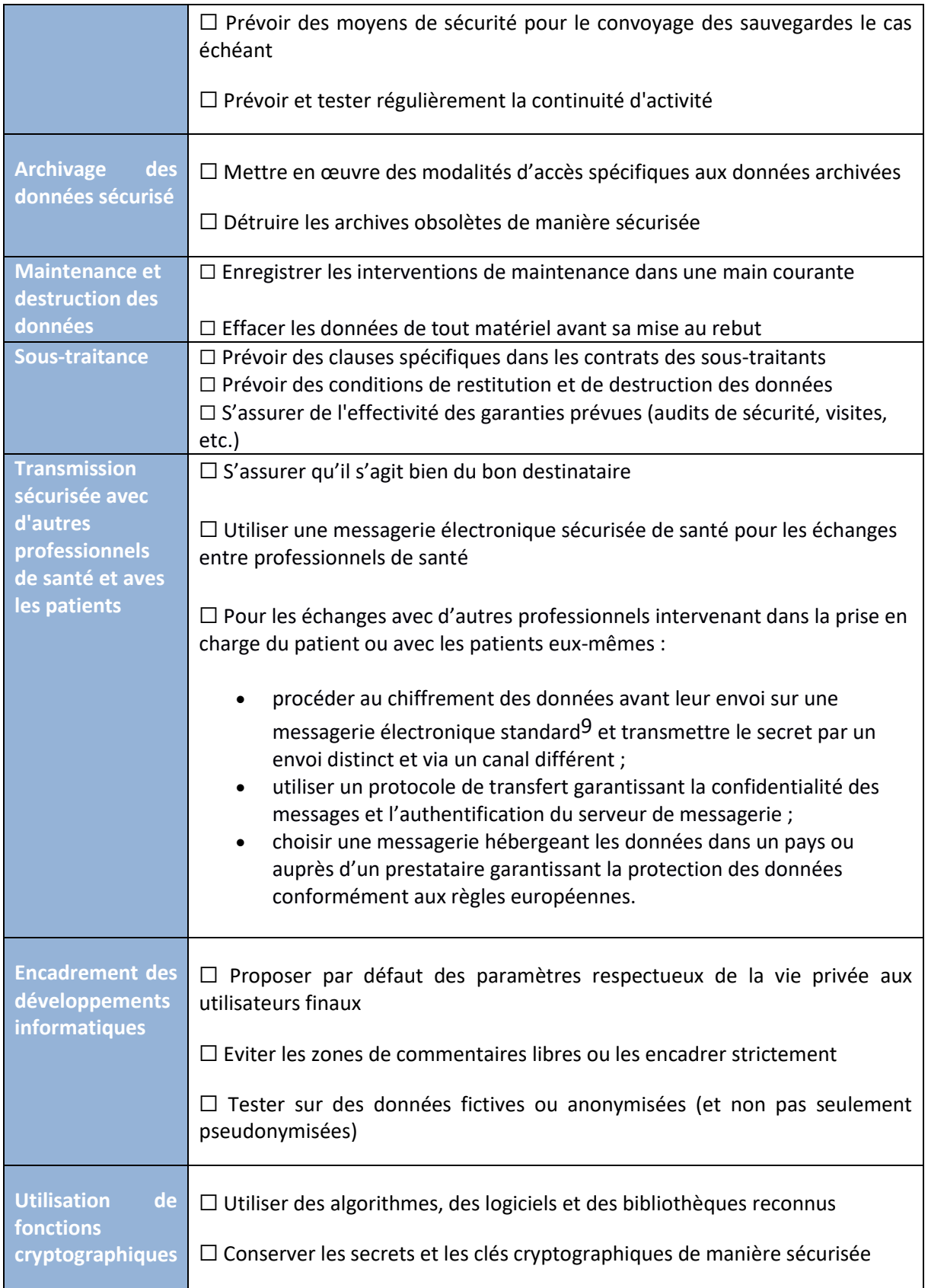

![](_page_6_Picture_0.jpeg)